## **VeeVO Vault CDMS** 19R2 Release Impact Assessment

The Release Impact Assessment (RIA) documents the new capabilities introduced in Vault 19R2 that may affect a customer's vault. We release a version of the RIA in advance of the general release. On July 23rd, the Validation Impact Assessment, which contains validation information for new features in 19R2, will be available in your VeevaDocs vault. Refer to the Enablement and Default Impact for each feature to determine the visibility and configuration requirements.

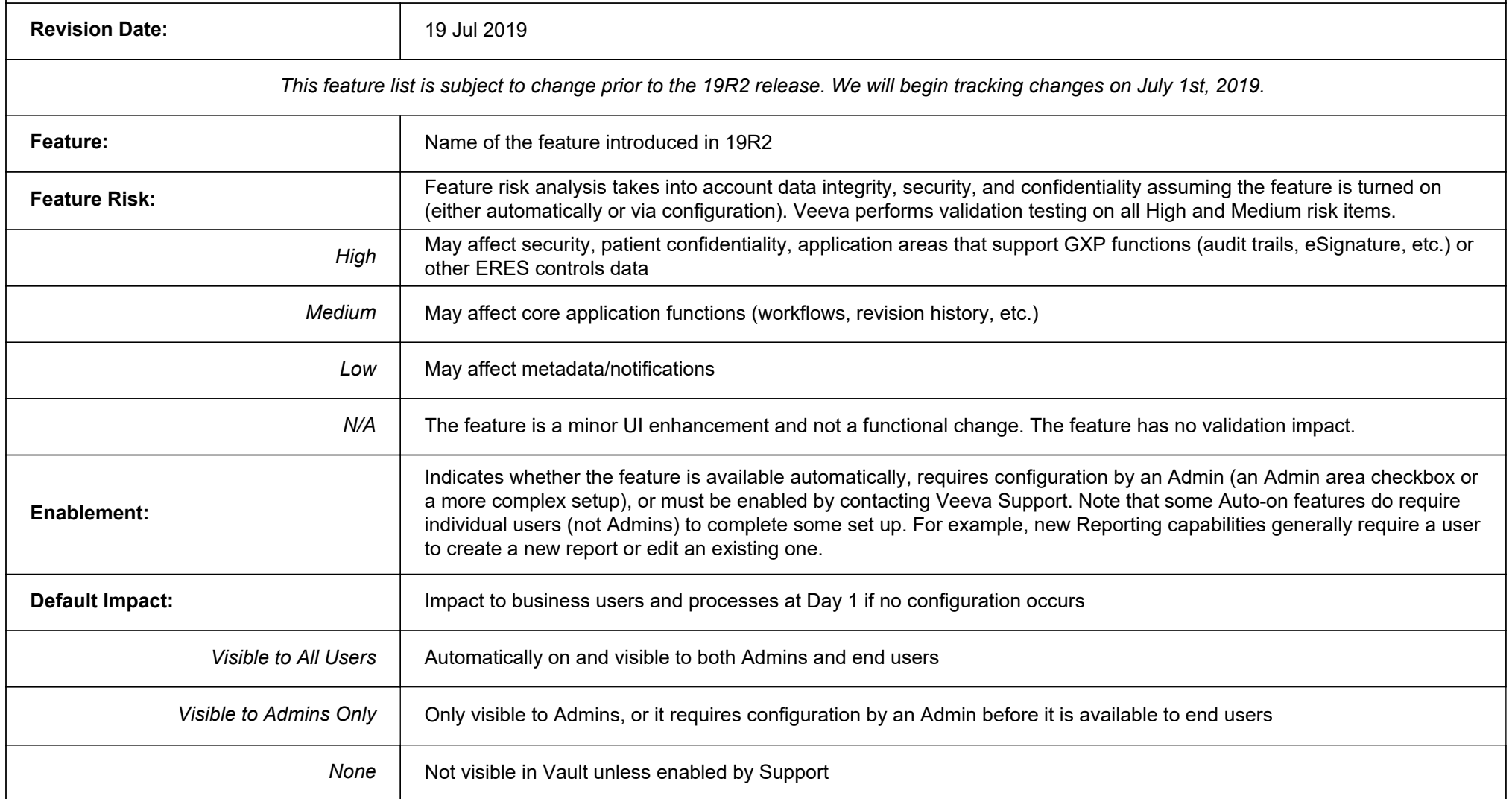

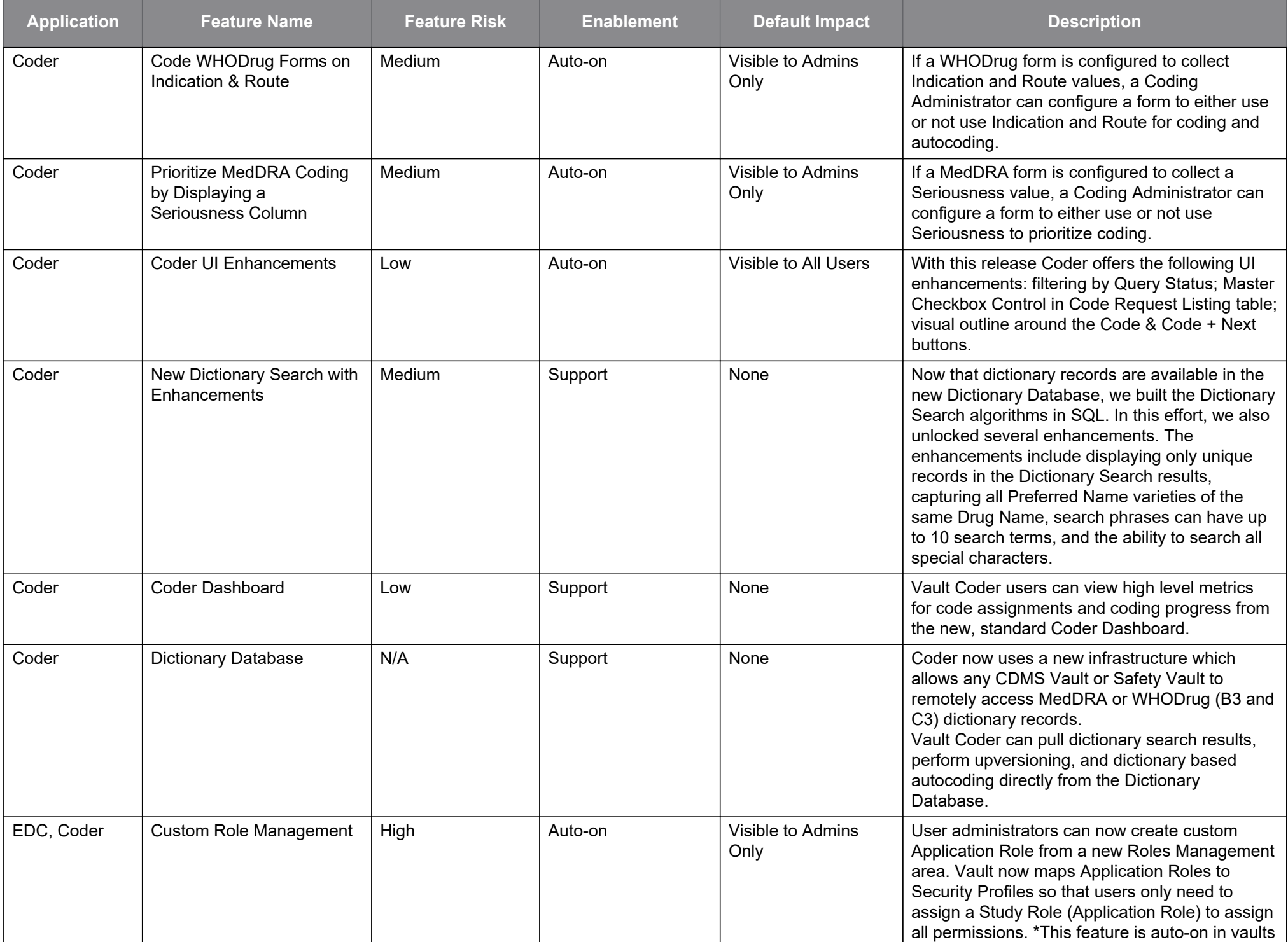

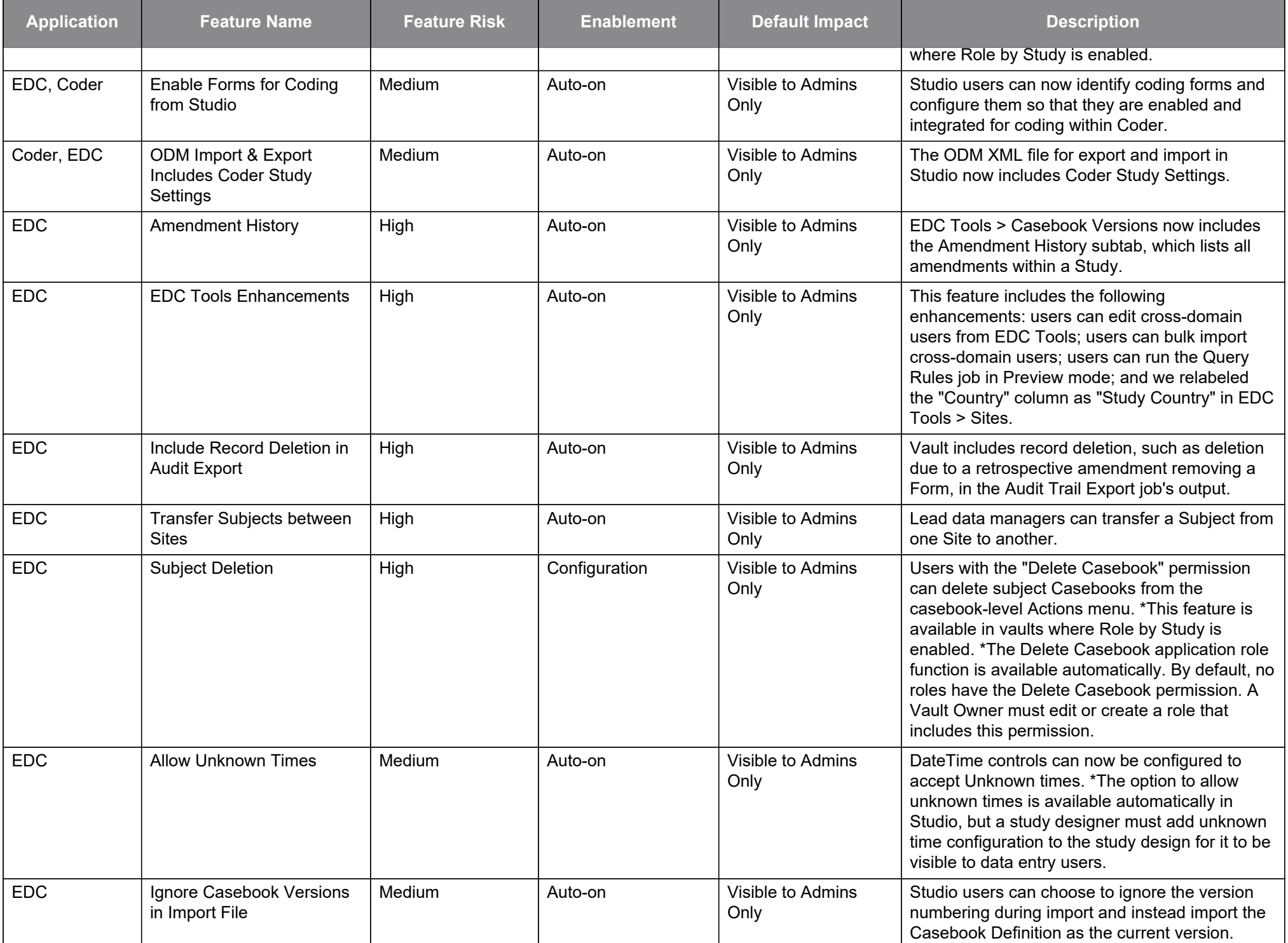

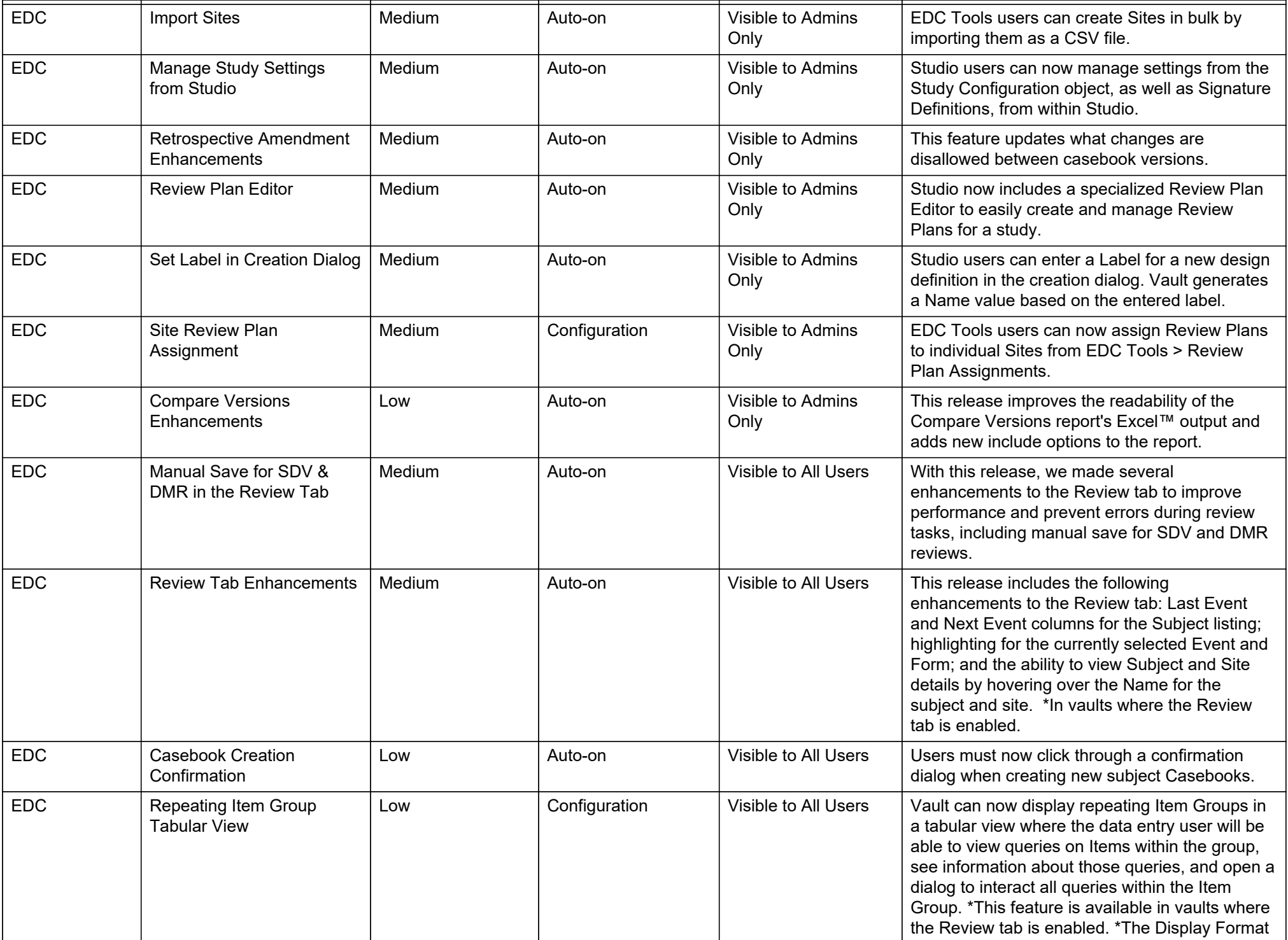

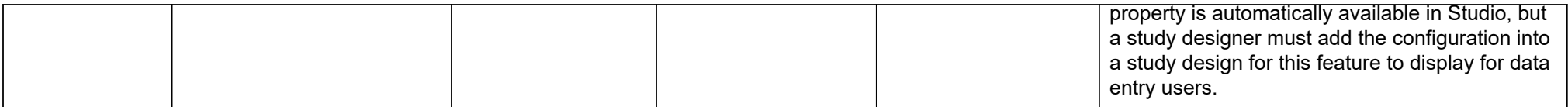

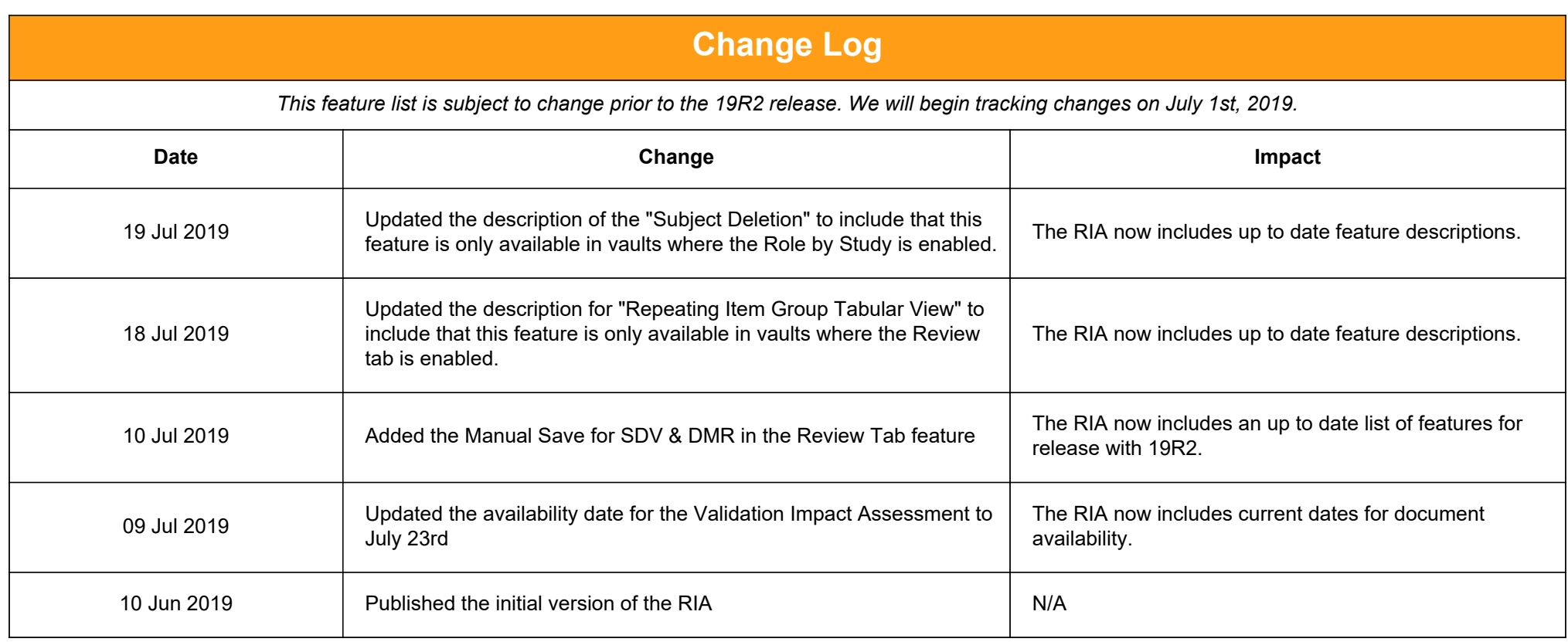